# Бильярд в графе

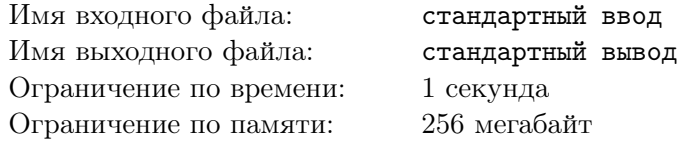

Бильярдные траектории — любимая тема некоторых участников Жюри КТП. Формальное определение сложно, поэтому здесь мы ограничимся некоторым упрощением. "Основная" идея в том, что есть некоторый процесс, который однозначно задается текущим состоянием и тем, как мы в него пришли. Приведем несколько примеров. Чтобы определить движение бильярдного шара, нужно знать его текущую точку местоположения и вектор скорости. Рейтинг олимпиадника в КТП после соревнования зависит от его положения в текущем контесте и рейтинга до чемпионата. Настроение олимпиадника на чемпионате зависит от качества задач и от того, с каким настроением он пришел на чемпионат.

,

В этот раз было решено определить бильярд на полном графе. Некая точка перемещается по вершинам графа, при этом, то, куда она пойдет зависит от вершины, в которой она сейчас находится, и ребра, по которому она пришла. Так как ребро задаёт предыдущую вершину, то будем говорить, что номер следующей посещенной вершины зависит от номера текущей и предыдущей вершин. Чтобы не думать, как устроены эти переходы, жюри уже посчитало для вас матрицу перехода ,где  $A_{ii}$  означает что если мы пришли в вершину  $j$  из вершины  $i$ , то следующей вершиной, в которую мы пойдем, будет  $A_{ij}$ .

Дано q запросов вида  $x \, y \, k$  — если мы стартуем из  $x \, \text{B} \, y$ , и совершаем k операций перехода. Итерация из  $x$  в  $y$  считается нулевой итерацией.

На каждый такой запрос вам нужно ответить, в вершине с каким номером мы окажемся через  $k$  итераций?

#### Формат входных данных

В первой строке даны два целых числа  $n$  и  $q$   $(1 \leqslant n \leqslant 500,\, 1 \leqslant q \leqslant 10^5).$  Далее идет  $n$  строк, в каждой из которых содержится  $n$  целых чисел разделенных пробелами: описание матрицы перехода A размера  $n \times n$ . На пересечении *i*-й строки и *j*-го столбца матрицы A находится элемент матрицы перехода  $A_{ij}$   $(1 \leq a_{ij} \leq n)$  Далее идет q строк, в каждой из которых содержится три целых числа  $x, y, k$   $(1 \le x, y \le n, 10^9 \le k \le 10^{18})$  — вершина из которой мы стартовали, в какую вершину мы из нее пойдем и количество операций перехода.

### Формат выходных данных

Выведите q строк, в *i*-й строке строке выведите единственное число  $m_i$   $(1 \leq m \leq n)$  — ответ на  $i$ -й запрос.

## Примеры

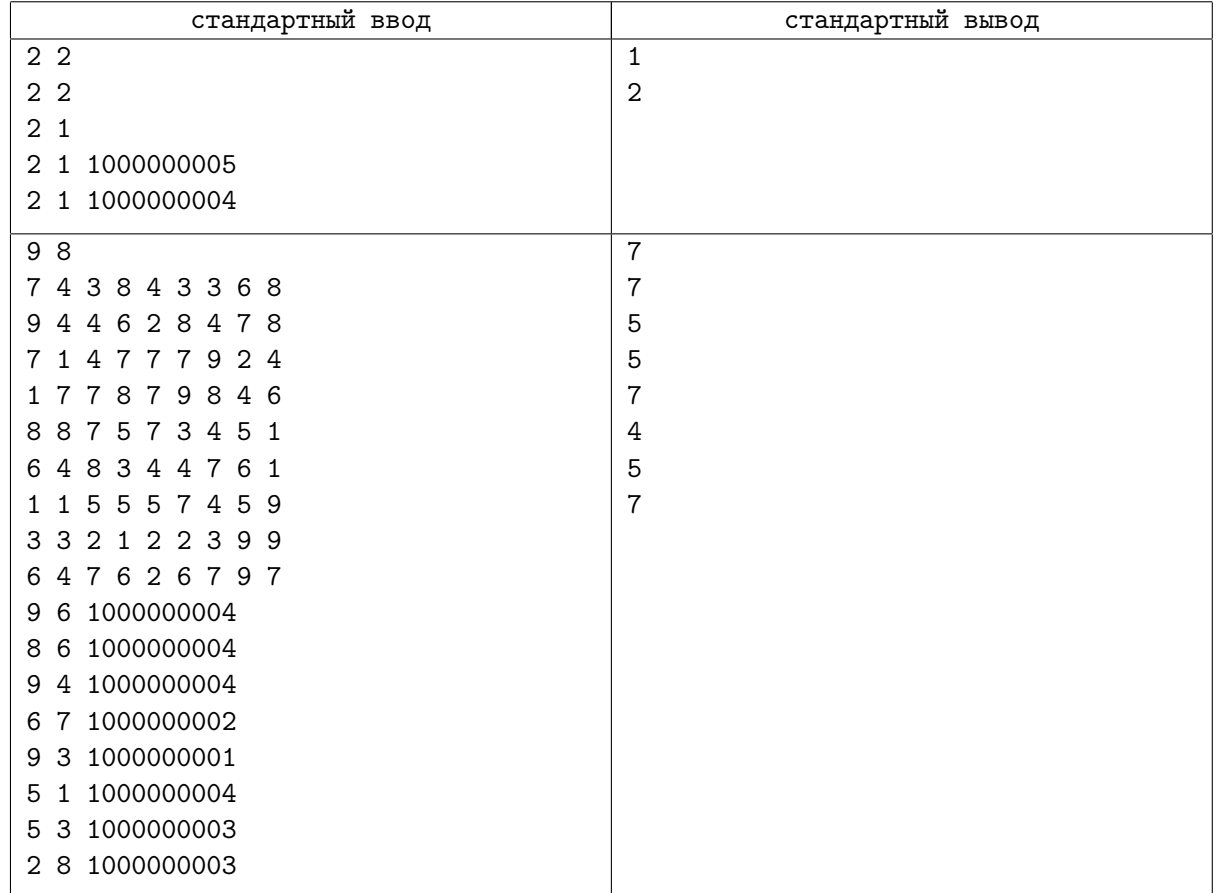

,

### Замечание

Рассмотрим второй пример. Стартуя из 9 в 6 мы получим такую последовательность: 9 6 6 4 3 7 9 9 7 7 4 5 7 4 5 7 4 5 7 4 5 7 4 5 7 4 5 ... Легко заметить, что появляется период 7 4 5, что по сути делает последовательность периодической с предпериодом 9 6 6 4 3 7 9 9 7.